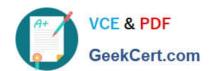

# 1Y0-241<sup>Q&As</sup>

Deploy and Manage Citrix ADC with Traffic Management

# Pass Citrix 1Y0-241 Exam with 100% Guarantee

Free Download Real Questions & Answers PDF and VCE file from:

https://www.geekcert.com/1y0-241.html

100% Passing Guarantee 100% Money Back Assurance

Following Questions and Answers are all new published by Citrix
Official Exam Center

- Instant Download After Purchase
- 100% Money Back Guarantee
- 365 Days Free Update
- 800,000+ Satisfied Customers

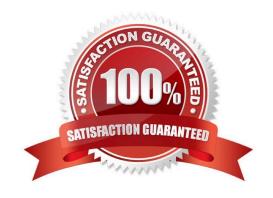

# VCE & PDF GeekCert.com

## https://www.geekcert.com/1y0-241.html

2024 Latest geekcert 1Y0-241 PDF and VCE dumps Download

#### **QUESTION 1**

Scenario: The Citrix Administrator of a Linux environment needs to load balance the web servers. Due to budget constraints, the administrator is NOT able to implement a full-scale solution. What can the administrator purchase and install to load balance the webservers?

- A. Citrix ADC MPX
- B. Citrix ADC VPX
- C. Citrix ADC SDX
- D. Citrix ADC CPX

Correct Answer: D

it is the CPX, which is not a full scale solution. You don\\'t need a full virtual like VPX to run CPX inside Docker for Linux, that is the budget choice. Reference: https://www.citrix.com.br/products/citrix-adc/cpx-express.html

#### **QUESTION 2**

Scenario: A Citrix Administrator created and bound multiple content switching policies. During testing, attempts to access https://cs.mycompany.com resulted in the error message below:

HTTP 503 Service Unavailable

In a Citrix ADC configuration, what can the administrator do to fix the error?

- A. Disable the spillover redirect URL.
- B. Bind a certificate
- C. Enable the content switching feature
- D. Check the priorities of the existing policies

Correct Answer: D

#### **QUESTION 3**

Which setting is responsible for reducing the server load, improving response time, and increasing the number of SSL transactions per second on an SSL vServer?

- A. SSLv3
- B. Session timeout
- C. SSLv2 redirect
- D. Session reuse

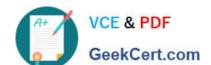

### https://www.geekcert.com/1y0-241.html 2024 Latest geekcert 1Y0-241 PDF and VCE dumps Download

QUESTION 4

If a policy evaluates as \_\_\_\_\_ a Citrix ADC performs the action assigned to the \_\_\_\_\_ condition and stops further policy evaluation.

A. TRUE; FALSE

B. UNDEFINED; TRUE

C. UNDEFINED; FALSE

D. UNDEFINED; UNDEFINED

Correct Answer: C

#### **QUESTION 5**

Scenario: To receive data alerts for failures, a Citrix Administrator is configuring SNMP on the Citrix ADC. The administrator is confident that the manager, alarms and SNMP traps are configured correctly. The following week, there is a Citrix ADC-related outage and the administrator does NOT receive any alerts.

What could be the reason for this alert failure?

- A. The Citrix Web App Firewall is blocking the alerts from going out.
- B. The community name was NOT configured in the Citrix ADC SNMP trap destination settings.
- C. The Citrix ADC only has standard licensing.
- D. The Citrix ADC is configured for SNMP version 1.

Correct Answer: B

<u>1Y0-241 PDF Dumps</u> <u>1Y0-241 VCE Dumps</u> <u>1Y0-24</u>

1Y0-241 Practice Test